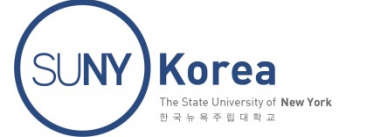

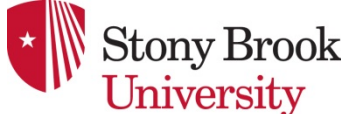

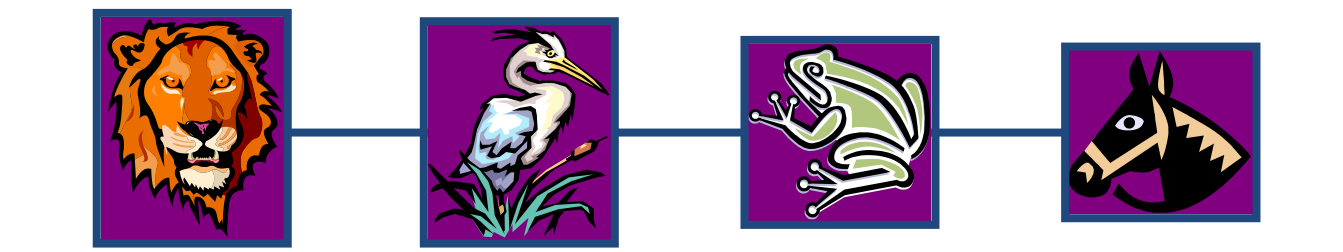

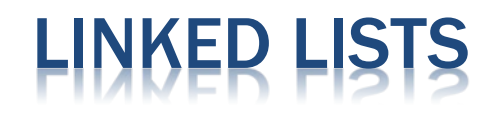

Presentation for use with the textbook Data Structures and Algorithms in Java, 6<sup>th</sup> edition, by M. T. Goodrich, R. Tamassia, and M. H. Goldwasser, Wiley, 2014

© 2014 Goodrich, Tamassia, Goldwasser

## **NGLY LINKED**

- A singly linked list is a concrete data structure consisting of a sequence of nodes, starting from a head pointer
- Each node stores
	- + element
	- $+$  link to the next node

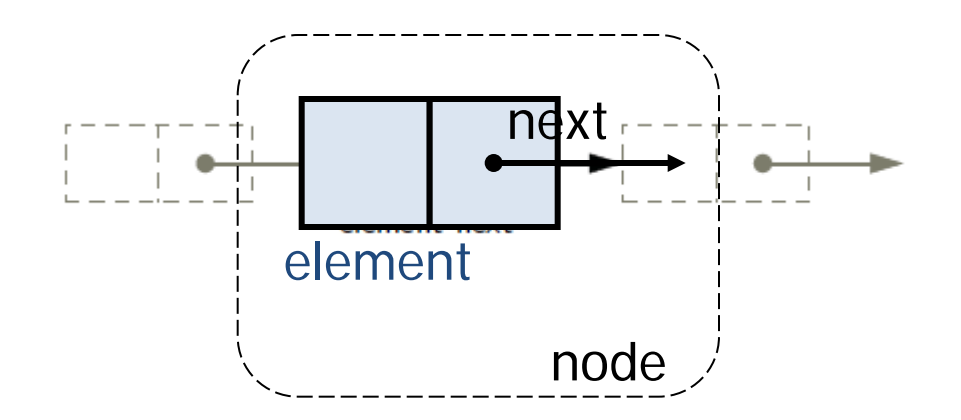

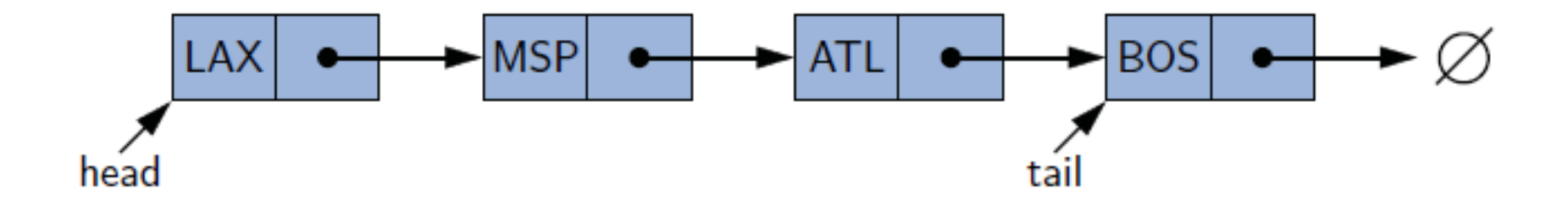

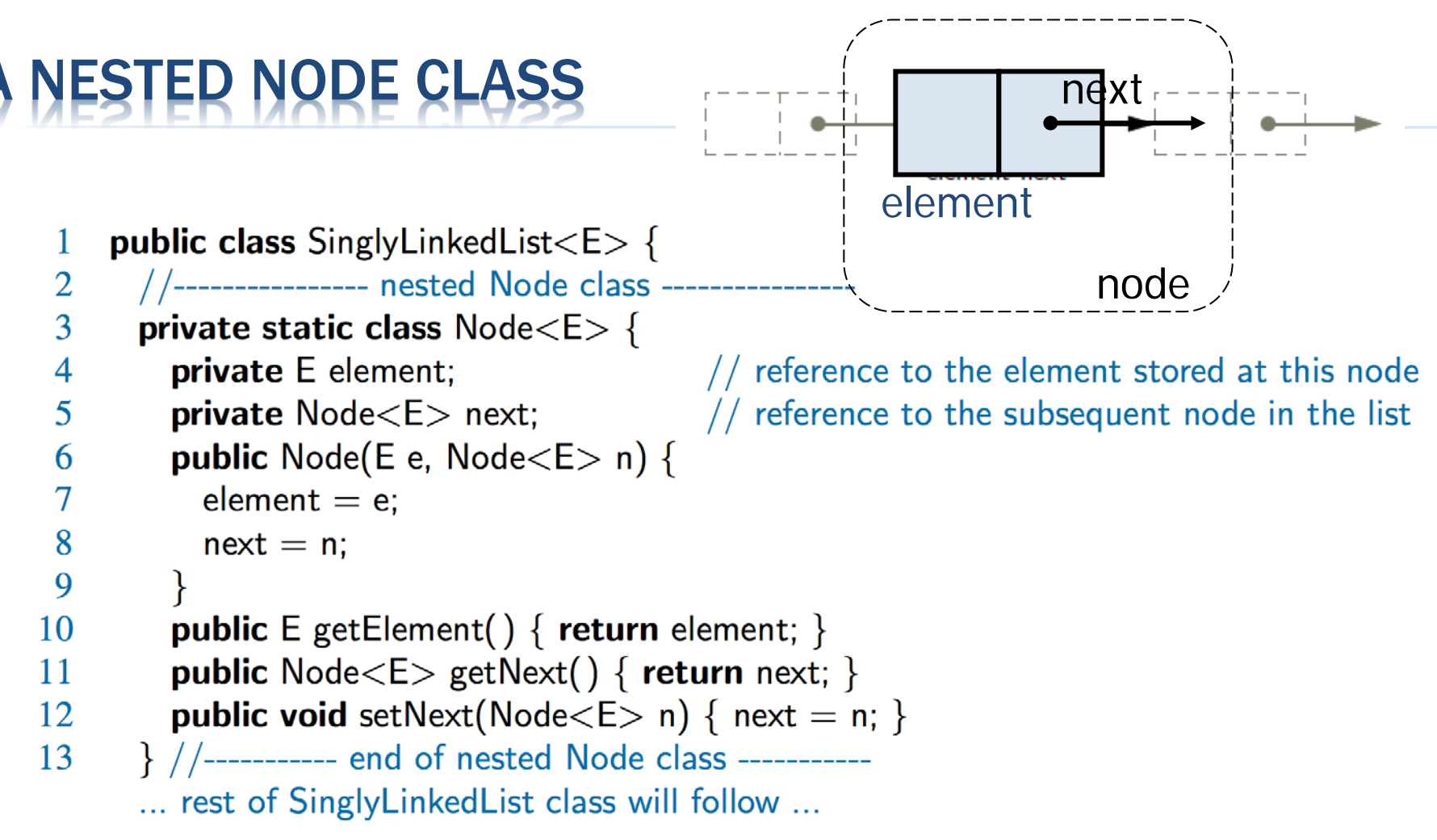

IN package net.datastructures;

### **CCESSOR METHODS**

```
public class SinglyLinkedList\lt E \geq {
 1
      (nested Node class goes here)
\cdots// instance variables of the SinglyLinkedList
14
      private Node\lt E head = null; // head node of the list (or null if empty)
15
      private Node<E> tail = null; // last node of the list (or null if empty)
16
                               \frac{1}{10} number of nodes in the list
17
      private int size = 0;
      public SinglyLinkedList(\} \} // constructs an initially empty list
18
      // access methods
19
      public int size() { return size; }
20
      public boolean is Empty() { return size == 0; }
21
      public E first() {
                                       // returns (but does not remove) the first element
22
        if (isEmpty()) return null;
23
        return head.getElement();
24
25
      \mathcal{F}26
      public E last() {
                                       // returns (but does not remove) the last element
        if (isEmpty(i)) return null;
27
        return tail.getElement();
28
29
      \mathcal{F}
```
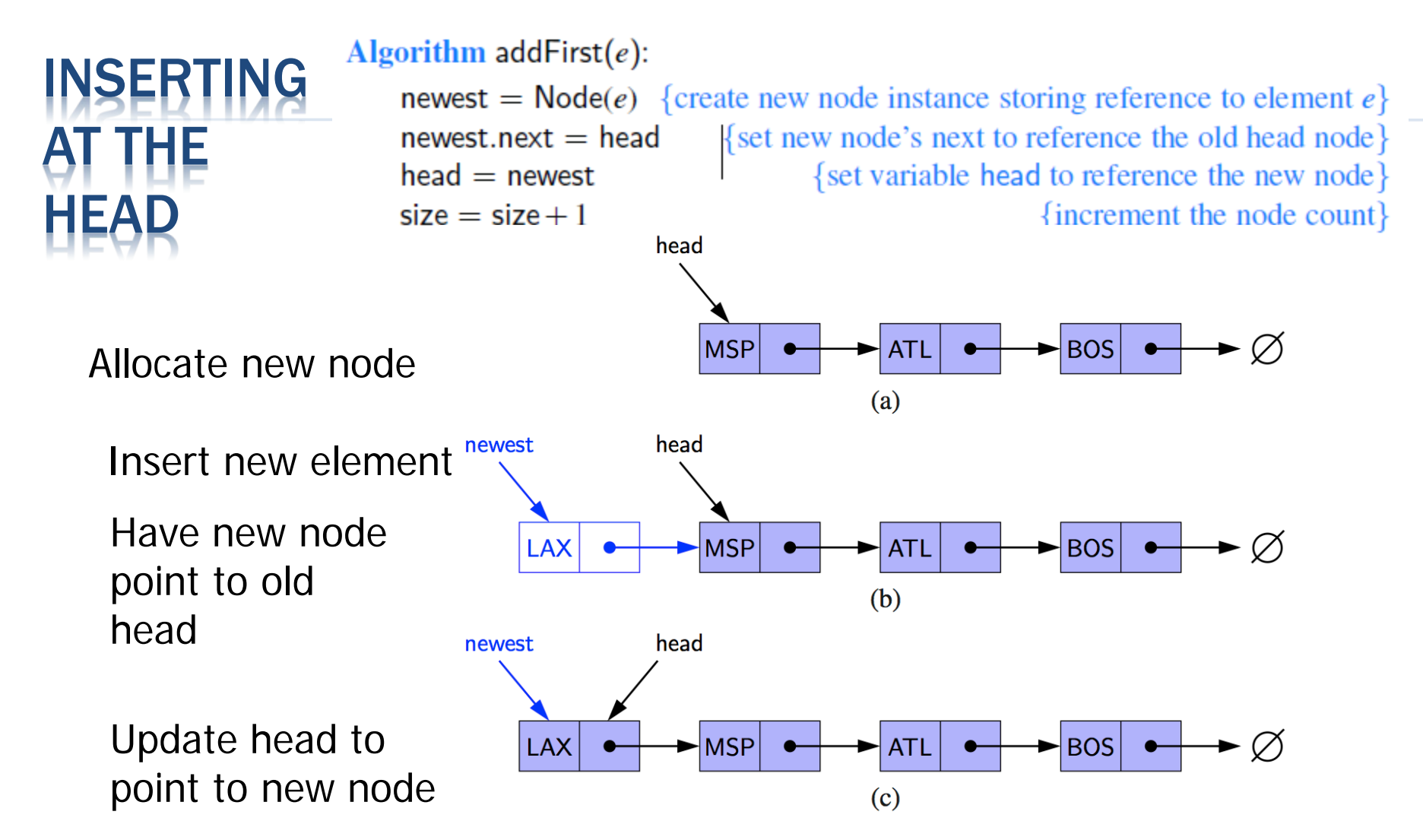

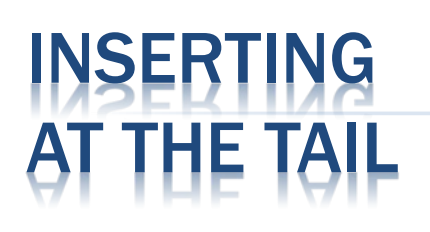

#### Algorithm addLast $(e)$ :

AT

**newest** =  $\text{Node}(e)$  {create new node instance storing reference to element e} {set new node's next to reference the null object}  $newest.next = null$  $tail.next = newest$ {make old tail node point to new node} {set variable tail to reference the new node}  $tail = newest$ Commentation and research **Contract Contract** tail

Ø

tail

**MIA** 

newest

newest

- Allocate a new node
- Insert new element
- Have new node point to null
- Have old last node point to new node
- Update tail to point **ATL** to new node

**MSP** 

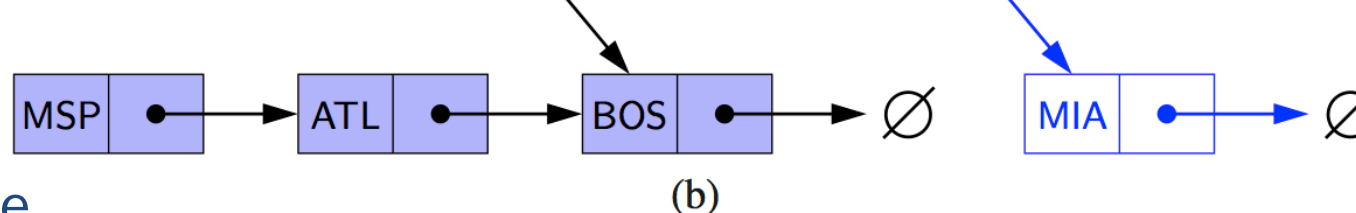

**BOS** 

 $(c)$ 

 $(a)$ 

**BOS** 

tail

#### JAVA METHODS

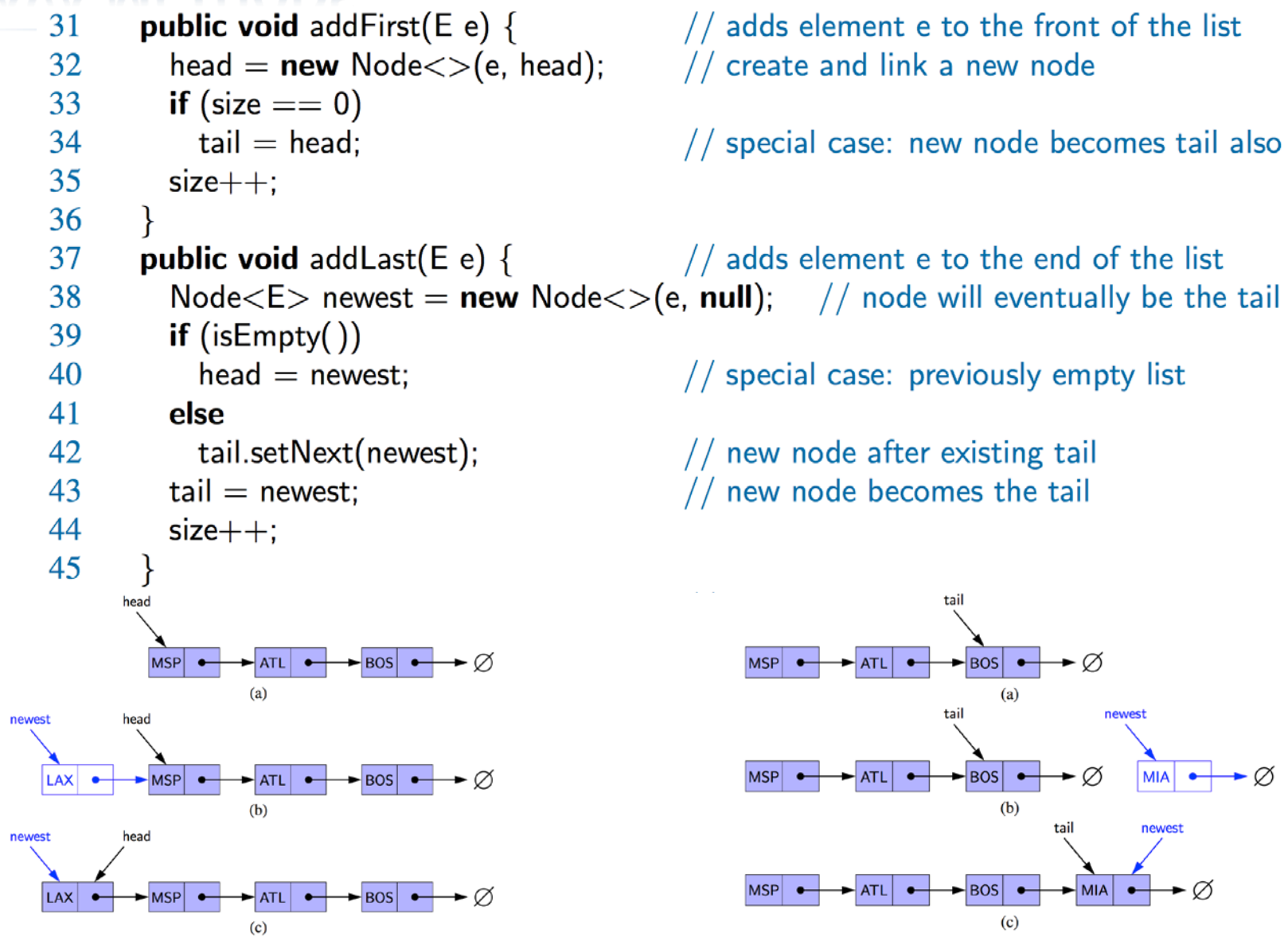

© 2014 Goodrich, Tamassia, Goldwasser

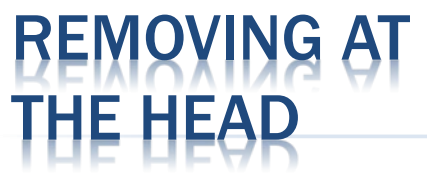

- Update head to point to next node in the list
- Allow garbage collector to reclaim the
	- former first node
	- 46 **public**  $E$  remove First()  $\{$ if  $(i$ s $Empty()$ ) return null; 47
	- E answer  $=$  head.getElement(); 48

head

- $head = head.getNext()$ ; 49
- 50  $size--;$

55

$$
51 \qquad \qquad \textbf{if (size} == 0)
$$

$$
52 \qquad \qquad \text{tail} = \text{null};
$$

```
53
        return answer;
54
```

```
LAX
                 \sqrt{\text{MSP}}BOS
                                    ATL
                                  (a)head
LAX
                  MSP
                                                      BOS
                                    ATL
                                  (b)head
```
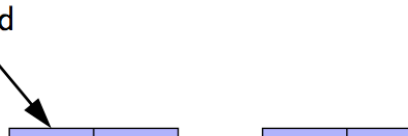

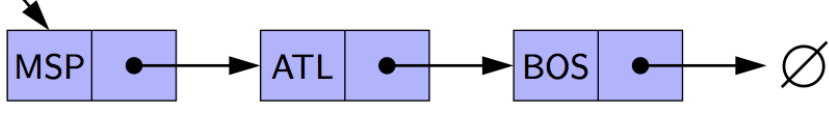

removes and returns the first element // nothing to remove

// will become null if list had only one node

```
// special case as list is now empty
```
© 2014 Goodrich, Tamassia, Goldwasser

# REMOVING AT THE TAIL

- Removing at the tail of a singly linked list is not efficient!
- There is no constant-time way to update the tail to point to the previous node

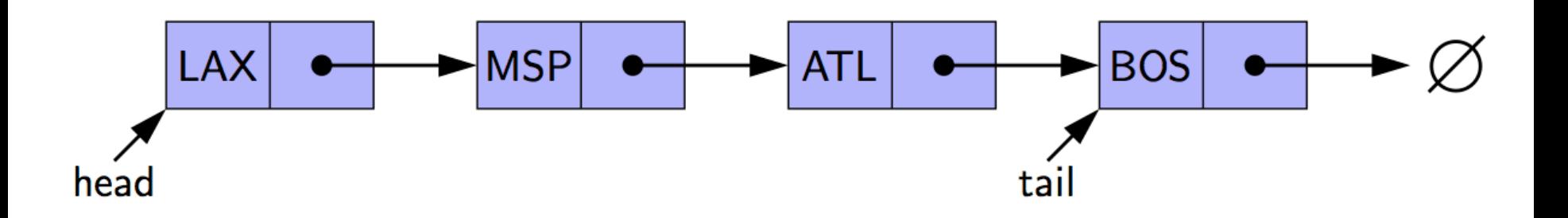

#### RCULARLY LINKED LIST

- A singularly linked list in which the next reference of the tail node is set to refer back to the head of the list (rather than null).
- Supports all of the public behaviors of our SinglyLinkedList class and one additional update method

rotate(): Moves the first element to the end of the list.

Nodes store:

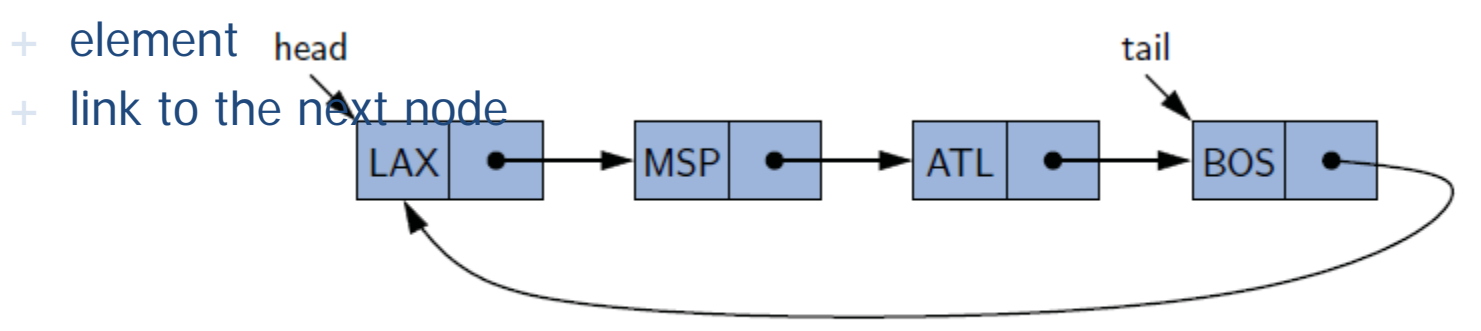

Figure 3.16: Example of a singly linked list with circular structure.

#### APPLICATION OF CIRCULARLY LINKED LIST

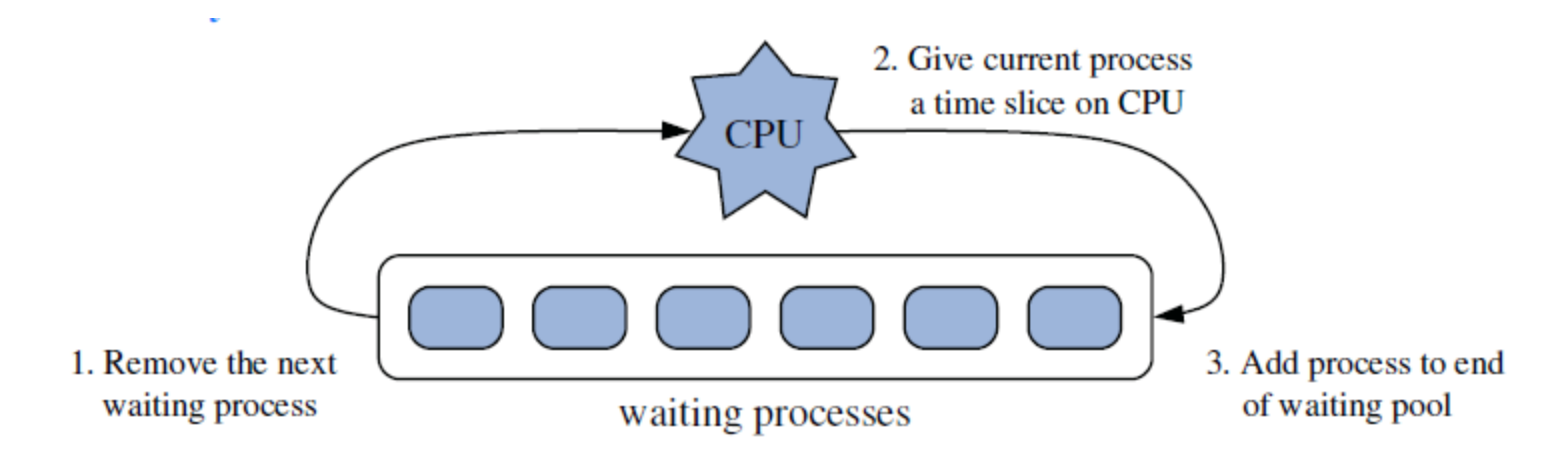

Figure 3.15: The three iterative steps for round-robin scheduling.

#### **E() ON A CIRCULARLY LINKED LIST**

We do not move any nodes or elements, we simply advance the tail reference to point to the node that follows it (the implicit head of the list).

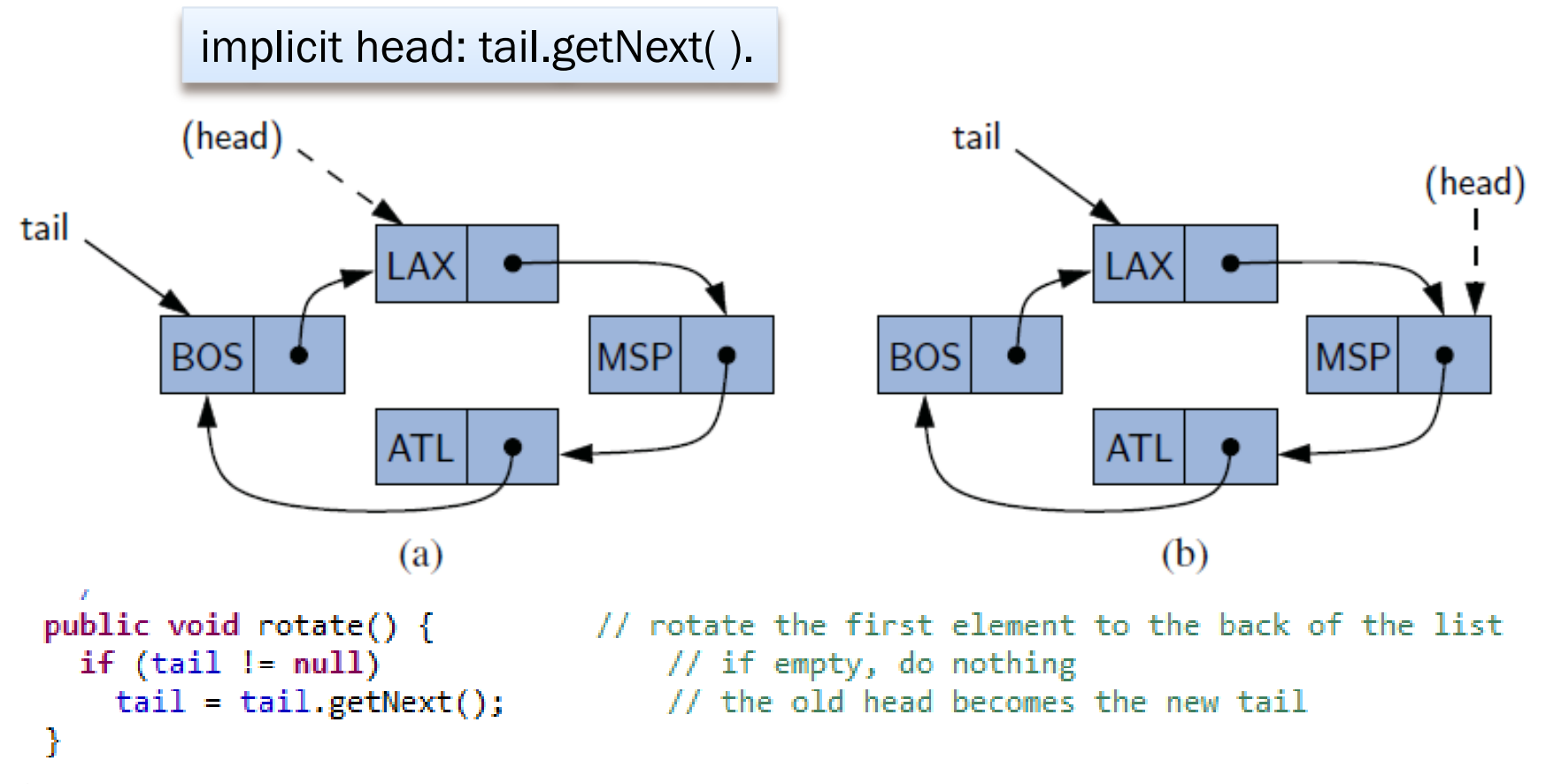

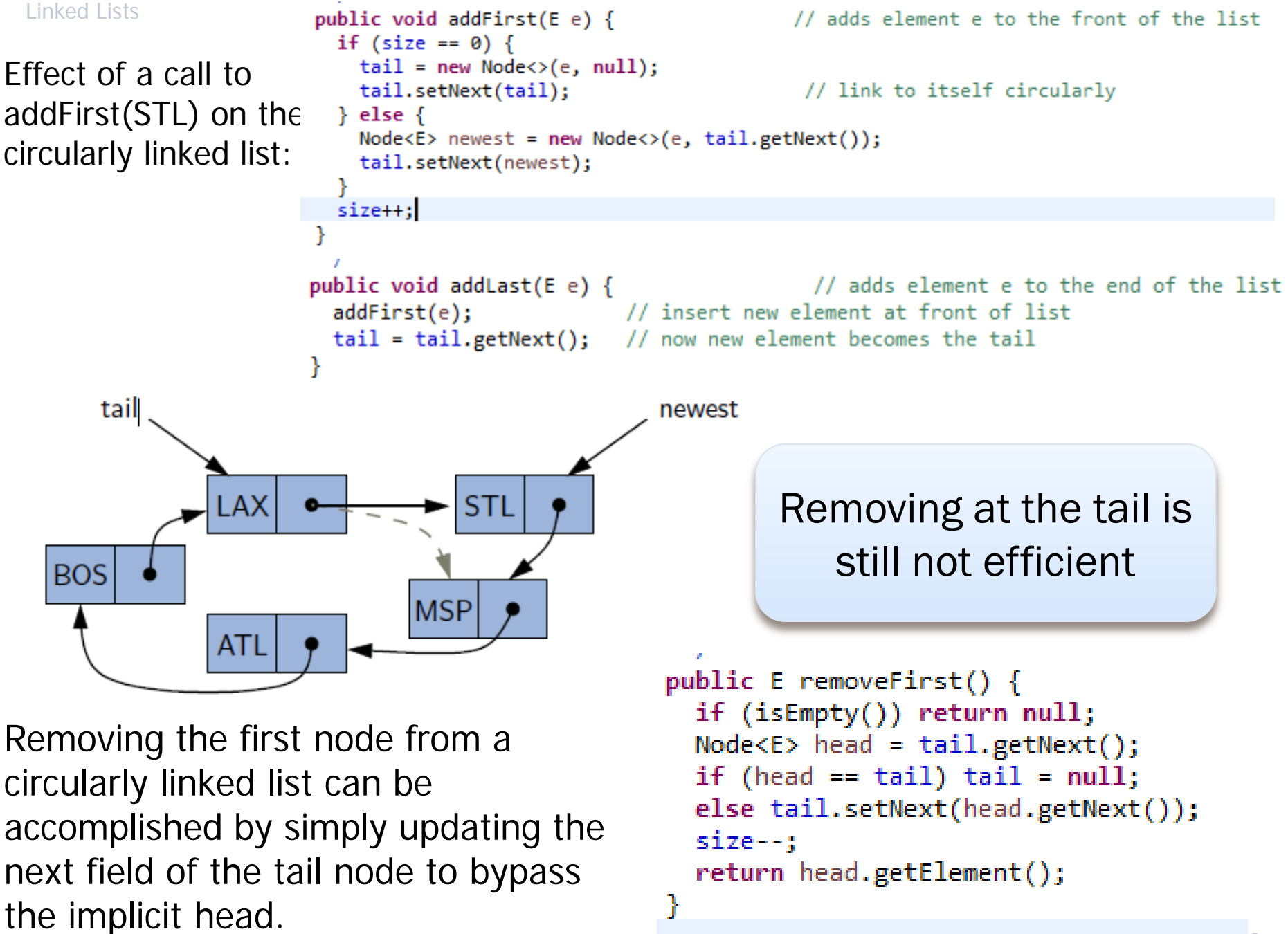

## DOUBLY LINKED LISTS

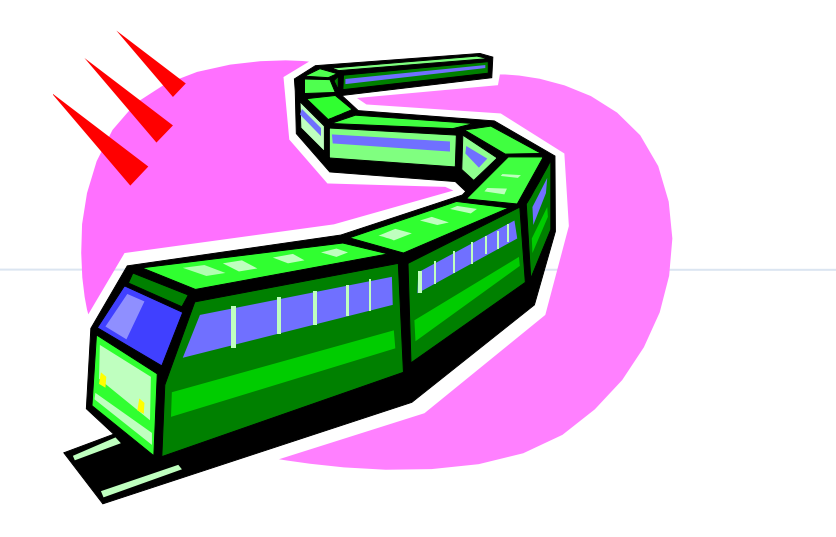

Presentation for use with the textbook Data Structures and Algorithms in Java, 6<sup>th</sup> edition, by M. T. Goodrich, R. Tamassia, and M. H. Goldwasser, Wiley, 2014

# Y LINKED L

- A doubly linked list can be traversed forward and backward
- Nodes store:
	- $+$  element
	- + link to the previous node
	- $+$  link to the next node
- **\*** Special trailer and header nodes

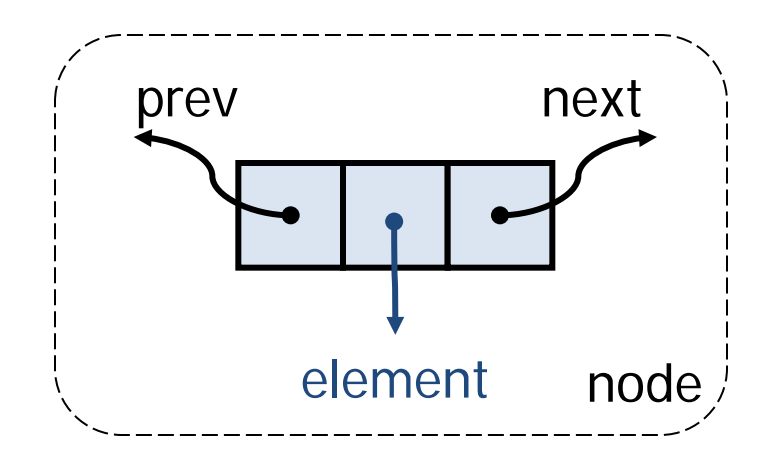

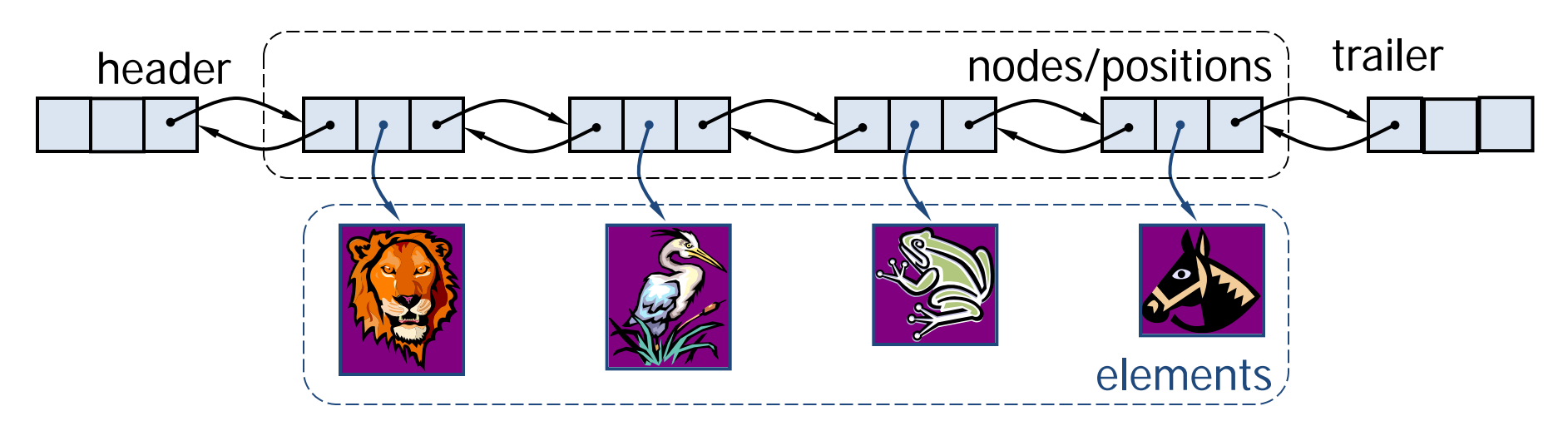

© 2014 Goodrich, Tamassia, Goldwasser

#### BLY-LINKED LIST IN JAVA: NESTED

```
\frac{1}{2} A basic doubly linked list implementation. */
    public class DoublyLinkedList<E> {
\overline{2}3
     private static class Node < E > \{4
5
       private E element;
                        private Node<E> prev; \frac{1}{2} // reference to the previous node in the list
6
\overline{7}private Node\lt E next; \lt // reference to the subsequent node in the list
       public Node(E e, Node<E> p, Node<E> n) {
8
9
         element = e:
10
         prev = p;11
         next = n12
       \mathcal{F}13
       public E getElement() { return element; }
14
       public Node\lt E getPrev() { return prev; }
15
       public Node\lt E getNext() { return next; }
       public void setPrev(Node<E> p) { prev = p; }
16
       public void setNext(Node\lt E n) { next = n; }
17
     } //---------- end of nested Node class -----------
18
19
```
# AILER AND HEADER N

**Description:**<br>Header node at the beginning of the list, and a *trailer* node at the end of the list are known as *sentinels* (or guards), and they do not store elements of the primary sequence.

#### Advantages:

- + The header and trailer nodes never change
- We can treat all insertions in a unified manner
	- because a new node will always be placed between a pair of existing nodes
- Every element that is to be deleted is guaranteed to be stored in a node that has neighbors on each side.

 $\ast/$ 

25 **public** DoublyLinkedList()  $\{$ 

26 header = new Node 
$$
<
$$
 **null**, **null**, **null**);

```
trailer = new Node\lt>(null, header, null);
27
```

```
28
         header.setNext(trailer);
```

```
29
```

```
// header sentinel
// trailer sentinel
  number of elements in the list
```
// create header // trailer is preceded by header header is followed by trailer

## PERATIONS IN DOUBLY LINKED LIST

size(): Returns the number of elements in the list.

 $isEmpty()$ : Returns **true** if the list is empty, and **false** otherwise.

 $first()$ : Returns (but does not remove) the first element in the list.

last(): Returns (but does not remove) the last element in the list.

 $addFirst(e)$ : Adds a new element to the front of the list.

 $addLast(e)$ : Adds a new element to the end of the list.

removeFirst(): Removes and returns the first element of the list.

removeLast(): Removes and returns the last element of the list.

#### BLY-LINKED LIST IN JAVA, 2

```
30
      /** Returns the number of elements in the linked list. */31
      public int size() { return size; }
      /** Tests whether the linked list is empty. */32
      public boolean is Empty() { return size == 0; }
33
      /** Returns (but does not remove) the first element of the list. */34
35
      public E first() {
36
        if (isEmpty()) return null;
37
        return header.getNext().getElement(); \frac{1}{1} first element is beyond header
38
      \}39
      /** Returns (but does not remove) the last element of the list. */public E last() {
40
        if (isEmpty()) return null;
41
        return trailer.getPrev().getElement();
42
                                                        // last element is before trailer
43
      }
```
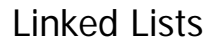

# INSERTION

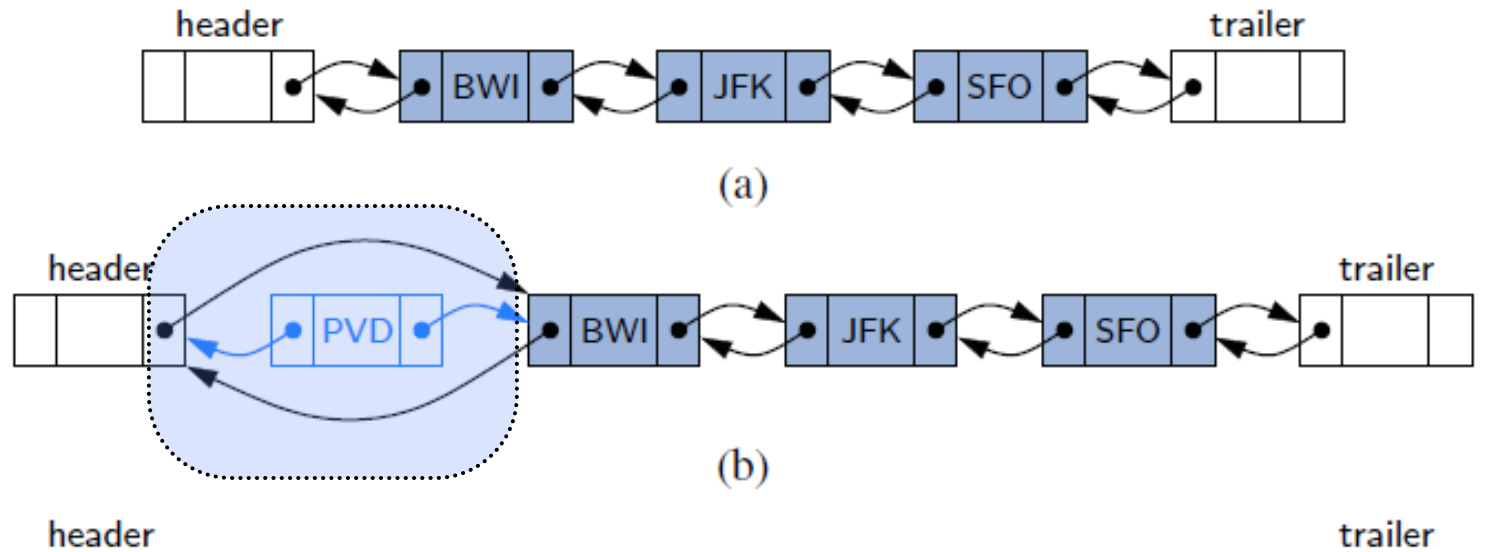

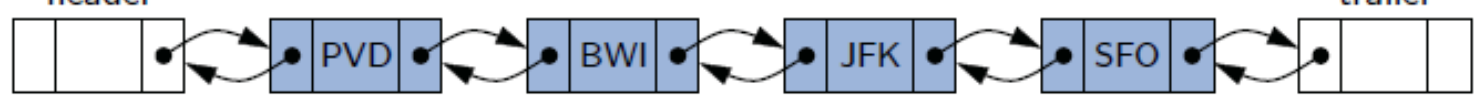

## UBLY-LINKED LIST IN JAVA: INSERTION

We can treat all insertions in a unified manner

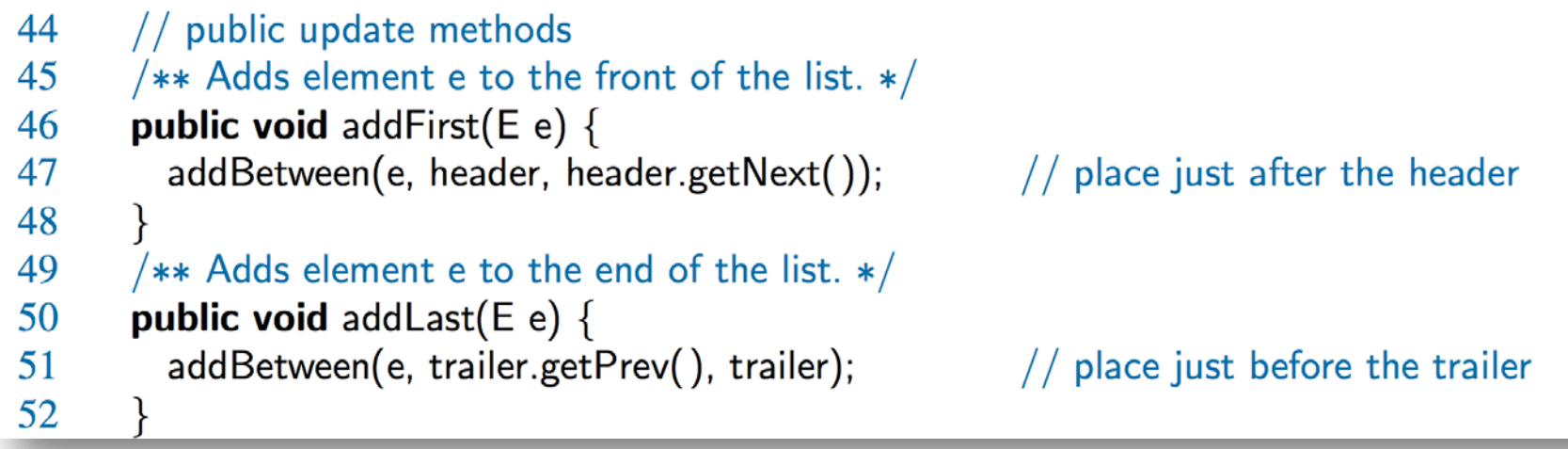

- // private update methods 64
- /\*\* Adds element e to the linked list in between the given nodes.  $*/$ 65
- private void addBetween(E e, Node<E> predecessor, Node<E> successor) { 66

```
// create and link a new node
```
- Node<E> newest =  $new$  Node<> $(e,$  predecessor, successor); 68
- predecessor.setNext(newest); 69
- successor.setPrev(newest); 70

```
71
      size++
```

```
72
```
67

DELETION

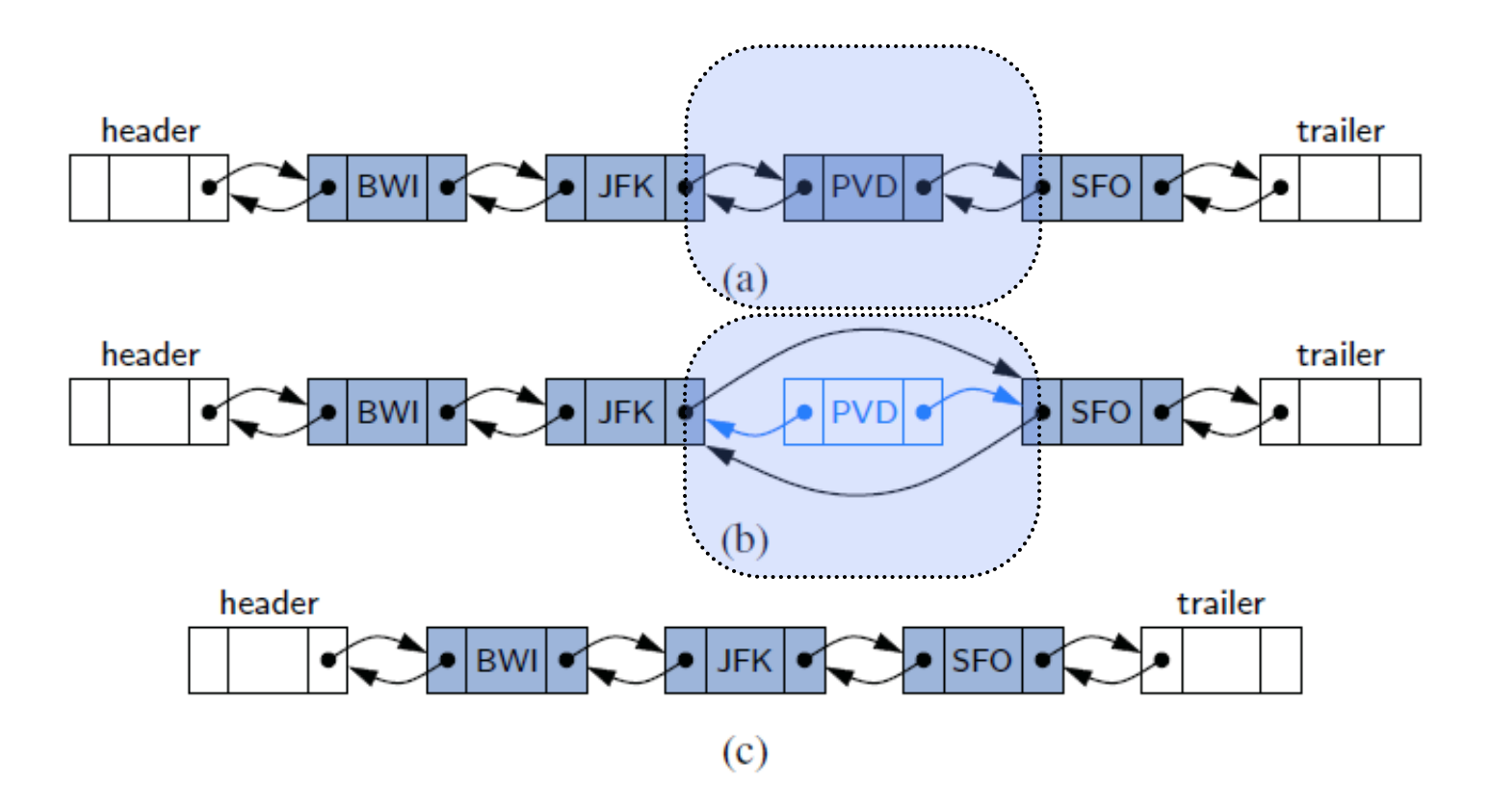

#### UBLY-LINKED LIST IN JAVA: DELET

We can treat all deletion in a unified manner

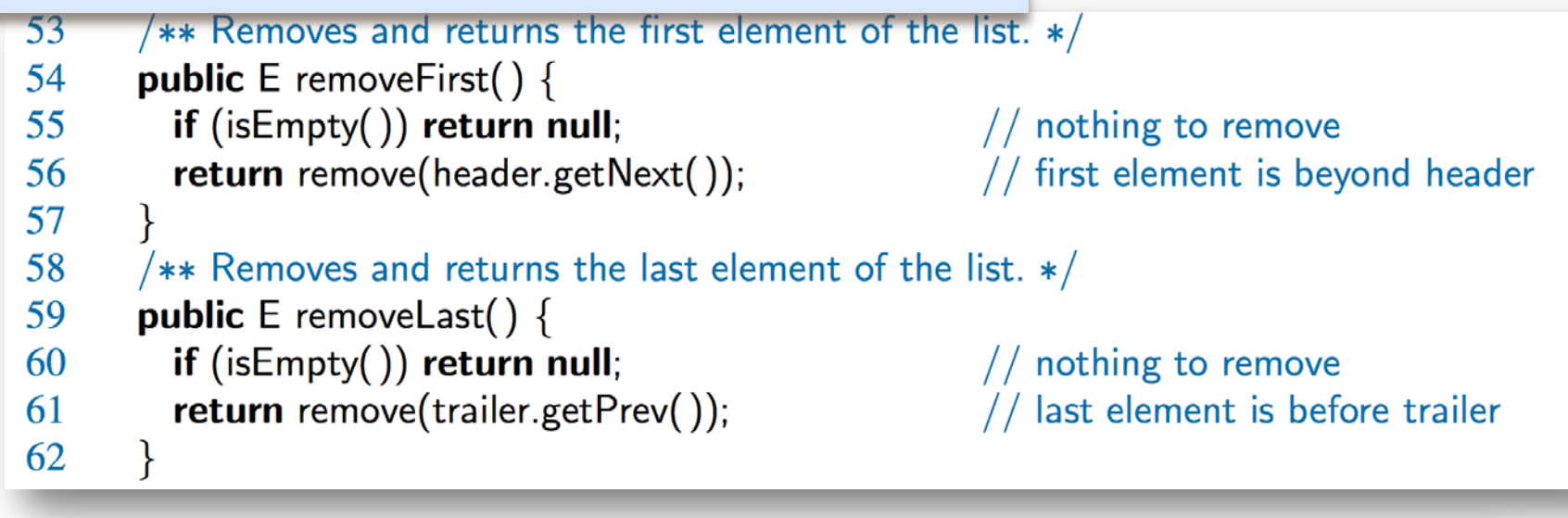

```
/** Removes the given node from the list and returns its element. */73
```

```
private E remove(Node\lt E node) {
74
```

```
Node < E predecessor = node.getPrev();
75
```

```
Node < E successor = node.getNext();
76
```

```
predecessor.setNext(successor);
77
```

```
successor.setPrev(predecessor);
78
```

```
79
      size--
```
 $\left\{ \right\}$ 

```
80
        return node.getElement();
```

```
81
```
----------- end of DoublyLinkedList class -----------

#### Ch3.5~6 JAVA SPECIFIC NOTES ON LINKED LIST

### EQUIVALENCE TESTING

#### **an equivalence relation** in mathematics, satisfying the following properties:

- Treatment of null: For any nonnull reference variable  $x$ , the call  $x$  equals (null) should return false (that is, nothing equals null except null).
	- Reflexivity: For any nonnull reference variable x, the call  $x$  equals $(x)$  should return true (that is, an object should equal itself).
	- Symmetry: For any nonnull reference variables  $x$  and  $y$ , the calls  $x$  equals  $(y)$ and y. equals $(x)$  should return the same value.
	- Transitivity: For any nonnull reference variables  $x$ ,  $y$ , and  $z$ , if both calls  $x. equals(y)$  and  $y. equals(z)$  return true, then call  $x. equals(z)$ must return true as well.

#### EQUIVALENCE TESTING WITH ARRAYS

Arrays are a reference type in Java, but not technically a class

 $a == b$ : Tests if a and b refer to the same underlying array instance.

a.equals(b): Interestingly, this is identical to  $a == b$ . Arrays are not a true class type and do not override the Object. equals method.

Arrays.equals $(a,b)$ : This provides a more intuitive notion of equivalence, returning true if the arrays have the same length and all pairs of corresponding elements are "equal" to each other. More specifically, if the array elements are primitives, then it uses the standard  $==$  to compare values. If elements of the arrays are a reference type, then it makes pairwise comparisons  $a[k]$  equals( $b[k]$ ) in evaluating the equivalence.

Arrays.deepEquals $(a,b)$ : Identical to Arrays.equals $(a,b)$  except when the elements of a and b are themselves arrays, in which case it calls Arrays.deepEquals(a[k],b[k]) for corresponding entries, rather than  $a[k]$  equals( $b[k]$ ).

© 2014 Goodrich, Tamassia, Goldwasser

# EQUIVALENCE TESTING WITH LINKED L

#### SinglyLinkedList class

```
public boolean equals (Object o) {
 1
        if (o == null) return false;
 2
 3
        if (getClass() != o.getClass()) return false;
        SinglyLinkedList other = (SinglyLinkedList) o;
                                                           // use nonparameterized type
 4
        if (size != other.size) return false;
 5
        Node walkA = head:
 6
                                                            // traverse the primary list
        Node walkB = other head:
 7
                                                            // traverse the secondary list
        while (walkA != null) {
 8
          if (!walkA.getElement().equals(walkB.getElement())) return false; //mismatch
 9
          walkA = walkA.getNext();
10
          walkB = walkB.getNext();
11
12
13
        return true; \frac{1}{10} if we reach this, everything matched successfully
14
```
# ONING DATA STRUCTURES

#### Cloning Arrays

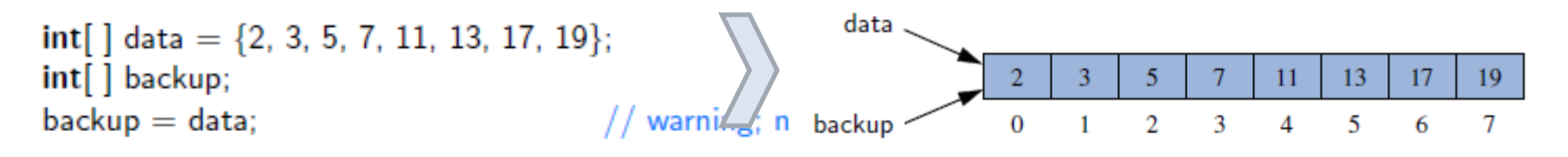

 $\mathsf{backup} = \mathsf{data}.\mathsf{clone}()$ ;

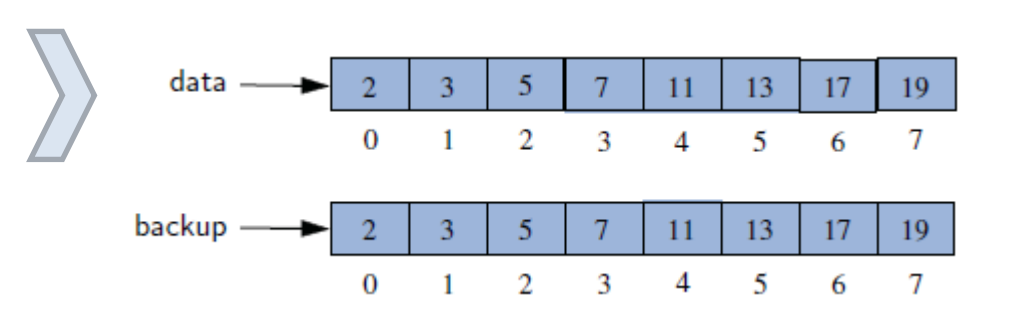

if the variable contacts refers to an array of hypothetical Person instances, the result of the command guests = contacts.clone( ) produces a **shallow copy**

A *deep copy* of the contact list can be created by iteratively cloning the individual elements

```
Person[ ] guests = new Person[contacts.length];
for (int k=0; k < contacts. length; k++)
 guests[k] = (Person) contacts[k].clone();
```
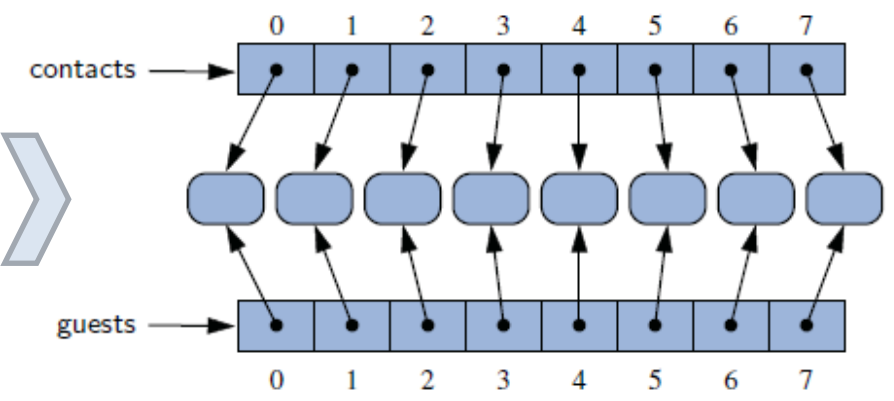

```
public static int[][] deepClone(int[][] original) {
      int[ |[] backup = new int[original.length][];
      for (int k=0; k < original.length; k++)
3
         \mathsf{backup}[\mathsf{k}] = \mathsf{original}[\mathsf{k}] \mathsf{.clone}(\cdot);4
5
      return backup;
6
```
#### CLONING LINKED LIS<sup>-</sup>

```
shallow copy
                                                                of the originalpublic SinglyLinkedList<E> clone(1) throws CloneNotSupportedException {
 1
        // always use inherited Object.clone() to create the initial copy
 \overline{2}3
        SinglyLinkedList<E> other = (SinglyLinkedList< E>) super.clone(); // safe cast
        if (size > 0) {
                                              // we need independent chain of nodes
4
 5
          other.head = new Node\lt > (head.getElement(), null);
          Node<E> walk = head.getNext(); \frac{1}{2} walk through remainder of original list
6
          Node<E> otherTail = other.head; // remember most recently created node
 \overline{7}8
          while (walk != null) {
                                              // make a new node storing same element
9
            Node < E newest = new Node < \ge (walk.get Element(), null);
10
            otherTail.setNext(newest); // link previous node to this one
            otherTail = newest:
11
            walk = walk.getNext();
12
13
14
15
        return other:
16
```